Задача по нелинейному программированию скачана с https://www.matburo.ru/ex\_mp.php?p1=mpnp (больше примеров по ссылке) ©МатБюро - Решение задач по математике, экономике, статистике, программированию

## Нелинейное программирование, решение задачи методом Франка-Вульфа

ЗАДАНИЕ. Решить задачу методом Франка-Вульфа (расчеты вести с

точностью до 4 знаков после запятой).

$$
\max(-x_1^2 + x_1x_2 - 2x_2^2 + 4x_1 + 6x_2)
$$
\n
$$
\begin{cases}\nx_1 + x_2 \le 4 \\
x_1 + 2x_2 \ge 2 \\
x_1, x_2 \ge 0\n\end{cases}
$$

Пусть  $\overline{x_0} = (3,1)$ .

РЕШЕНИЕ.

Метод Франка-Вульфа является вычислительной схемой метода линейных комбинаций. В основе метода лежит представление нелинейной функции F общего вида в виде ряда Тейлора до членов первого порядка в окрестности допустимой точки  $\overline{X_k}$ , полученной на  $k$ -й итерации. Это соответствует замене  $F$  линейной функцией  $F^k$  в окрестности точки  $\overline{X_k}$ .  $III$ аг $0$ 

Обозначим заданную функцию  $F = -x_1^2 + x_1x_2 - 2x_2^2 + 4x_1 + 6x_2 \rightarrow \text{max}$ Найдём значение целевой функции в начальной точке

$$
F(\overline{x_0}) = -9 + 3 \cdot 1 - 2 + 12 + 6 = 10.
$$

 $III$ аг $1$ 

Находим вектор градиента в общем виде  $\nabla F = (-2x_1 + x_2 + 4, x_1 - 4x_2 + 6).$ 

Вычислим градиент в точке  $\overline{X_0}$  = (3,1)

©МатБюро - Решение задач по математике, экономике, статистике, программированию

$$
\nabla F(\overline{x_0}) = (-1,5).
$$

## Шаг $2$

Используя координаты вектора  $\nabla F(\overline{x_0}) = (-1, 5)$  в качестве

коэффициентов при переменных в линеаризованной функции, решим задачу линейного программирования

$$
F^0 = -x_1 + 5x_2 \rightarrow \text{max}
$$

при тех же ограничениях

$$
\begin{cases} x_1 + x_2 \le 4 \\ x_1 + 2x_2 \ge 2 \\ x_1, x_2 \ge 0 \end{cases}
$$

Найдём решение, например, графическим методом. Строим прямые  $x_1 + x_2 = 4$  и  $x_1 + 2x_2 = 2$  по точкам и определяем область допустимых значений переменных как пересечение областей решений всех неравенств системы ограничений. Затем по линиям уровня, перпендикулярным вектору  $\nabla F(\overline{x_{0}})$ , движемся в направлении этого вектора и находим точку максимума

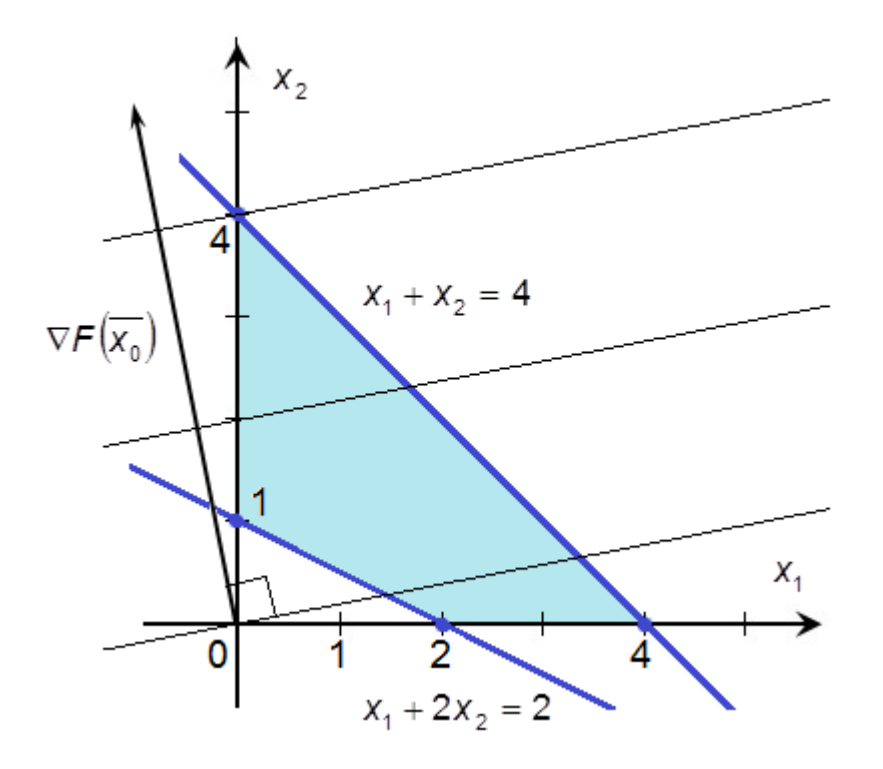

©МатБюро - Решение задач по математике, экономике, статистике, программированию

Получаем, что точкой максимума для линеаризованной задачи является  $\overline{x^0}$  \* = (0,4), a  $F^0$ <sub>max</sub> = -0 + 5 · 4 = 20.

 $III$ аг  $3$ 

Следующую точку находим по формуле  $\overline{x_1} = \overline{x_0} + \alpha_0 (\overline{x^0} * -\overline{x_0}).$  $\overline{x_1} = (3 + \alpha_0(0-3), 1 + \alpha_0(4-1)) = (3 - 3\alpha_0, 1 + 3\alpha_0).$ 

Найдём значение целевой функции в этой точке  $h(\alpha_0) = F(\overline{x_1}) = -(3 - 3\alpha_0)^2 + (3 - 3\alpha_0)(1 + 3\alpha_0) - 2(1 + 3\alpha_0)^2 +$  $+4(3-3\alpha_0)+6(1+3\alpha_0)=-36\alpha_0^2+18\alpha_0+10$ .  $\frac{\partial h}{\partial \alpha_{0}} = 18 - 72\alpha_{0};$  $\frac{\partial h}{\partial \alpha_0} = 0$  при 18 – 72 $\alpha_0 = 0$ ;  $\alpha_0 = 0.25$  – точка максимума, поскольку  $\frac{\partial^2 h}{\partial \alpha^2} = -72 < 0$ .

Подставляя это значение, получаем

$$
\overline{x_1}
$$
 = (3 – 0,75,1 + 0,75) = (2,25,1,75).

Значение целевой функции в ней

$$
F(\overline{x_1}) = -2,25^2 + 2,25 \cdot 1,75 - 2 \cdot 1,75^2 + 4 \cdot 2,25 + 6 \cdot 1,75 = 12,25
$$
  
ular 4

Вычислим градиент в точке  $\overline{x_1}$  $\nabla F(\overline{x_1}) = (1,25,1,25).$ 

Точка  $\overline{x_1}$  лежит на прямой  $x_1 + x_2 = 4$ , а полученный вектор градиента  $\nabla F(\overline{x_1})$  перпендикулярен ей, поэтому найденная точка будет доставлять целевой функции максимум и  $F_{\text{max}} = F(\overline{x_1}) = 12.25$ .

ОТВЕТ:

 $max(-x_1^2 + x_1x_2 - 2x_2^2 + 4x_1 + 6x_2) = 12,25$ 2  $1^2$   $-2^2$ —  $x_1^2 + x_1x_2 - 2x_2^2 + 4x_1 + 6x_2$ ) = 12,25 достигается в точке  $\overline{x_1}$  = (2,25,1,75).